Cloud AutoML Vision Object [Detection](https://cloud.google.com/vision/automl/object-detection/docs/)

# REST Resource: projects.locations.models

Resource: Model

API proto representing a trained machine learning model.

JSON representation

```
{
```

```
"name": string,
"displayName": string,
"datasetId": string,
"createTime": string,
"updateTime": string,
"deploymentState": enum (DeploymentState (https://cloud.google.com/vision/automl/object-detec
// Union field model_metadata can be only one of the following:
"translationModelMetadata": {
  object (TranslationModelMetadata (https://cloud.google.com/vision/automl/object-detection/do
},
"imageClassificationModelMetadata": {
  object (ImageClassificationModelMetadata (https://cloud.google.com/vision/automl/object-de
},
"textClassificationModelMetadata": {
  object (TextClassificationModelMetadata (https://cloud.google.com/vision/automl/object-dete
},
"imageObjectDetectionModelMetadata": {
  object (ImageObjectDetectionModelMetadata (https://cloud.google.com/vision/automl/object-d
},
"videoClassificationModelMetadata": {
  object (VideoClassificationModelMetadata (https://cloud.google.com/vision/automl/object-de
},
"videoObjectTrackingModelMetadata": {
  (https://cloud.google.com/vision/automl/object-de
},
"textExtractionModelMetadata": {
  object (TextExtractionModelMetadata (https://cloud.google.com/vision/automl/object-detection
},
"tablesModelMetadata": {
  object (TablesModelMetadata (https://cloud.google.com/vision/automl/object-detection/docs/refe
},
"textSentimentModelMetadata": {
  object (TextSentimentModelMetadata (https://cloud.google.com/vision/automl/object-detection/
}
// End of list of possible types for union field model_metadata.
```
#### Fields

}

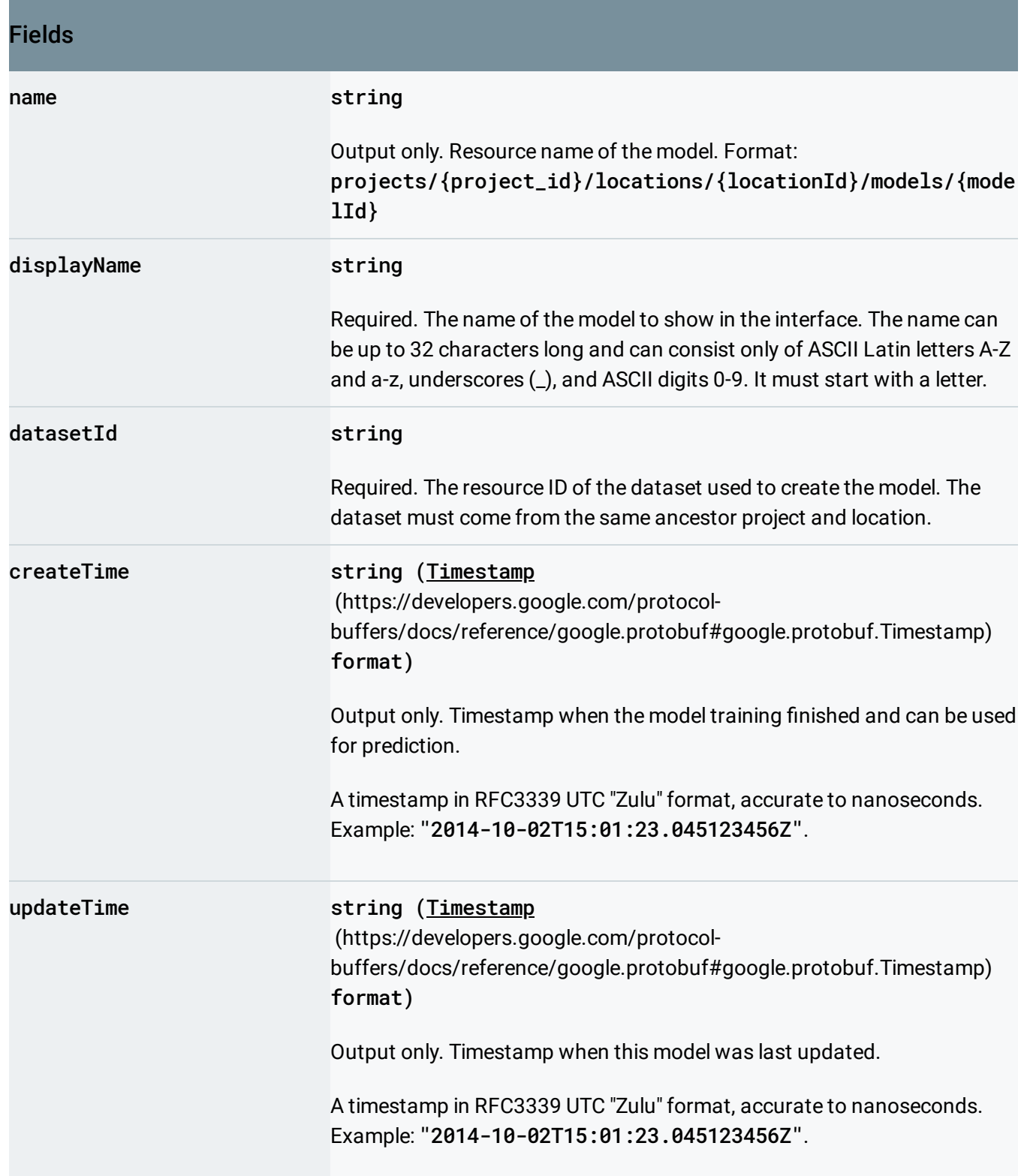

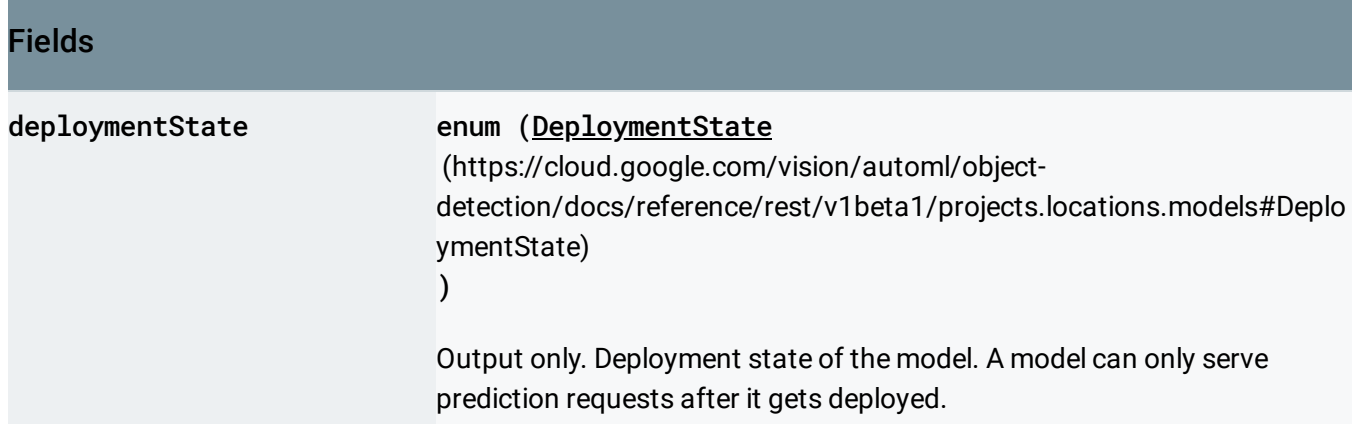

Union field model\_metadata. Required. The model metadata that is specific to the problem type. Must match the metadata type of the dataset used to train the model. model\_metadata can be only one of the following:

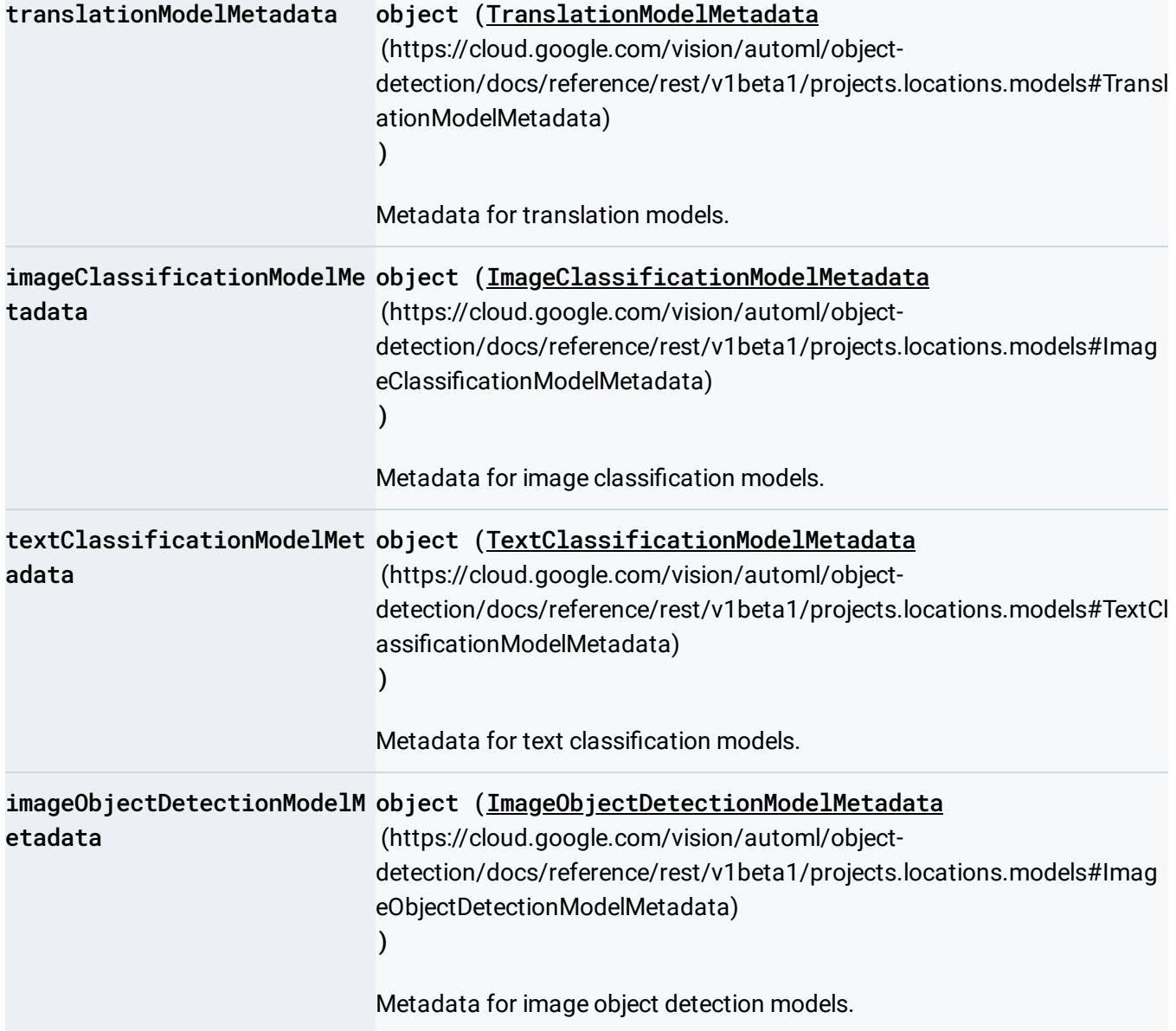

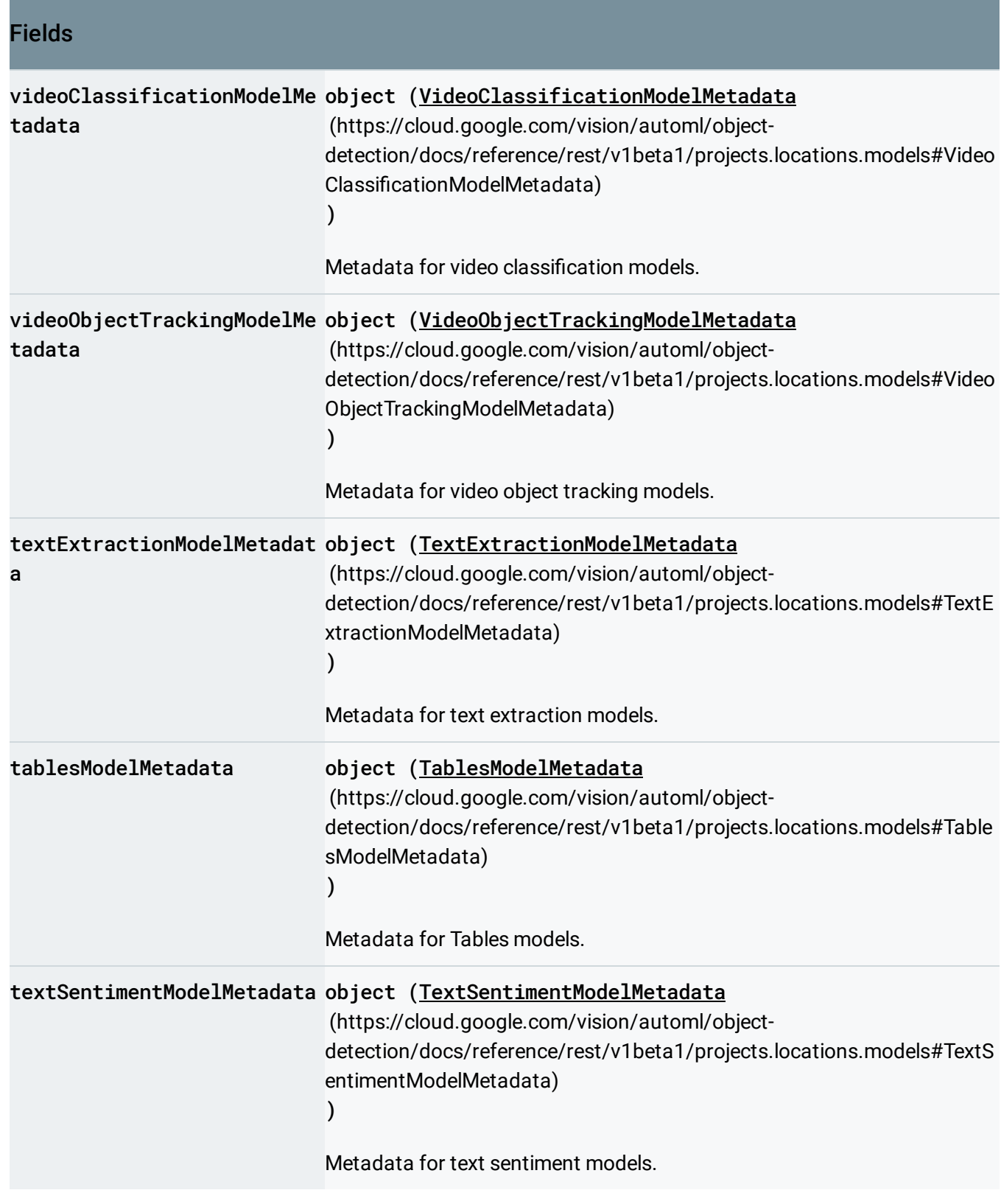

# <span id="page-4-0"></span>TranslationModelMetadata

Model metadata that is specific to translation.

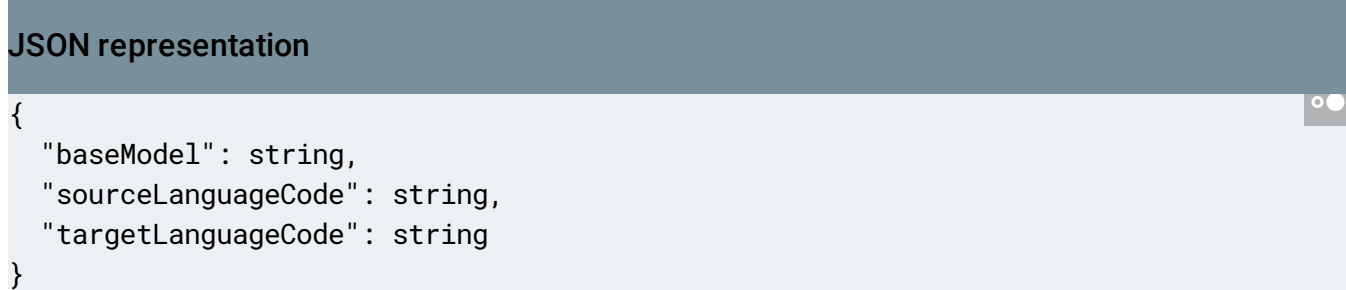

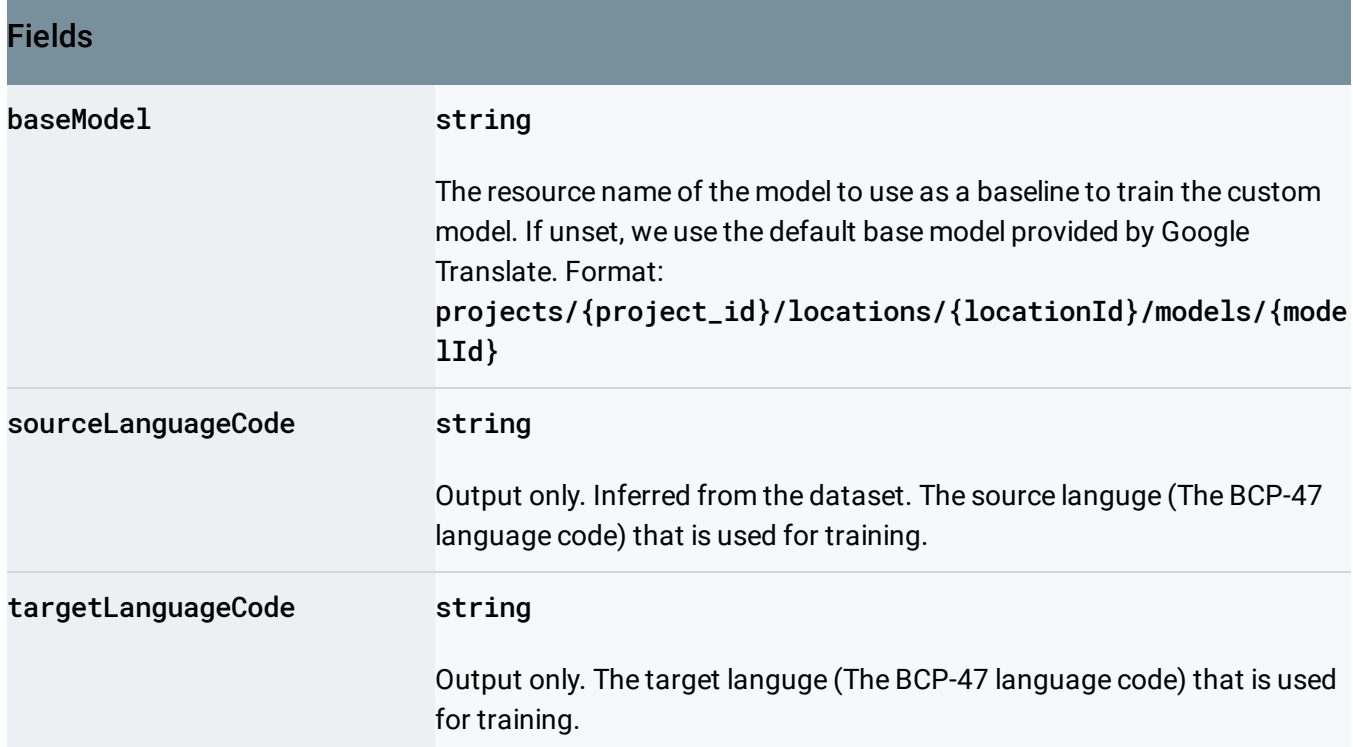

### <span id="page-5-0"></span>ImageClassificationModelMetadata

Model metadata for image classification.

 $\epsilon$ 

### JSON representation

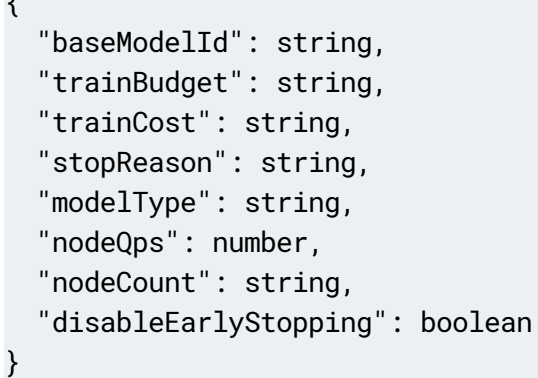

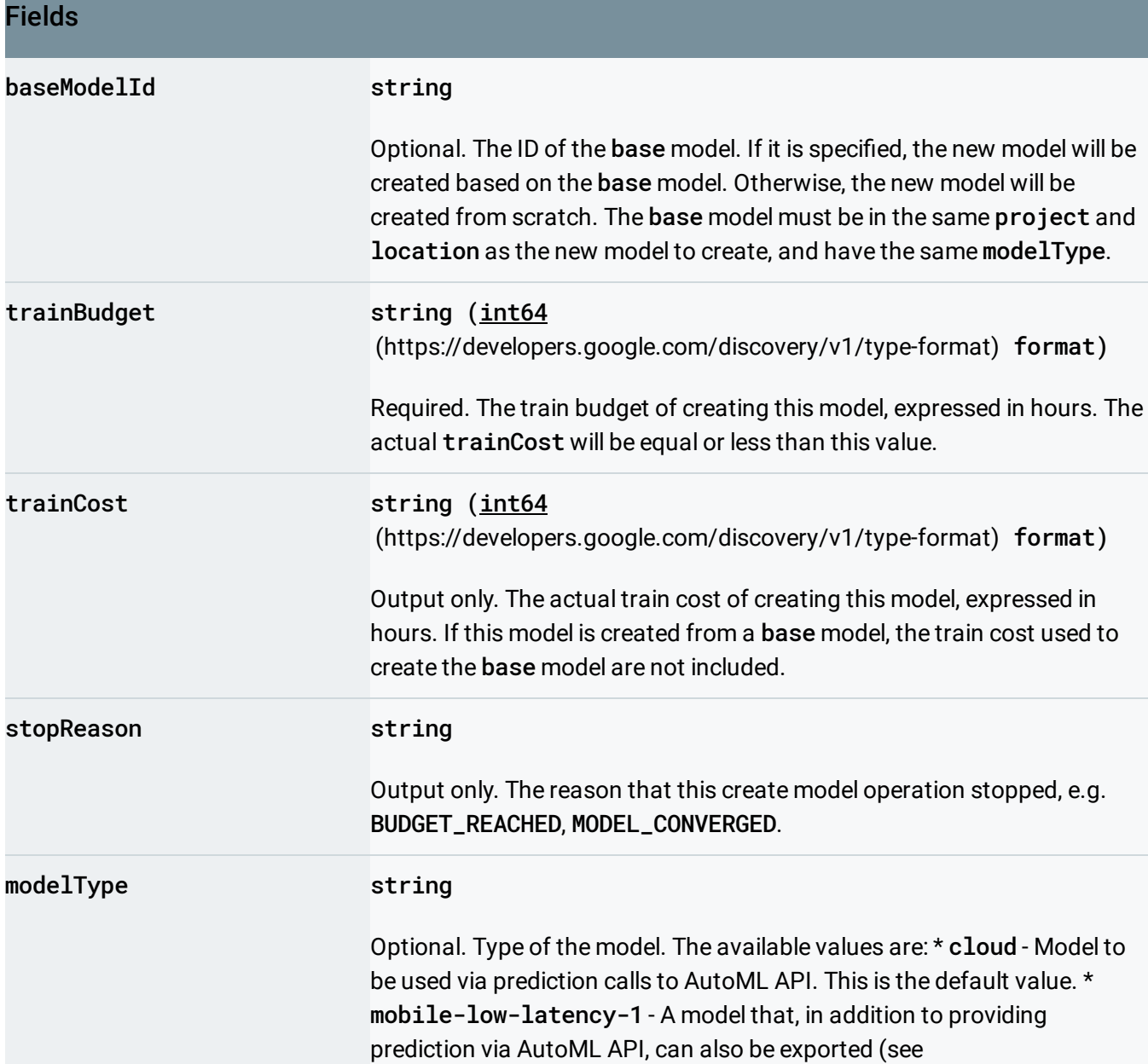

 $\circ$ 

#### Fields

#### AutoMl.ExportModel

(https://cloud.google.com/vision/automl/object[detection/docs/reference/rest/v1beta1/projects.locations.models/export](https://cloud.google.com/vision/automl/object-detection/docs/reference/rest/v1beta1/projects.locations.models/export#google.cloud.automl.v1beta1.AutoMl.ExportModel) #google.cloud.automl.v1beta1.AutoMl.ExportModel) ) and used on a mobile or edge device with TensorFlow afterwards. Expected to have low latency, but may have lower prediction quality than other models. \* mobile-versatile-1 - A model that, in addition to providing prediction via AutoML API, can also be exported (see AutoMl.ExportModel

(https://cloud.google.com/vision/automl/object-

[detection/docs/reference/rest/v1beta1/projects.locations.models/export](https://cloud.google.com/vision/automl/object-detection/docs/reference/rest/v1beta1/projects.locations.models/export#google.cloud.automl.v1beta1.AutoMl.ExportModel) #google.cloud.automl.v1beta1.AutoMl.ExportModel)

) and used on a mobile or edge device with TensorFlow afterwards. \* mobile-high-accuracy-1 - A model that, in addition to providing

prediction via AutoML API, can also be exported (see

#### AutoMl.ExportModel

(https://cloud.google.com/vision/automl/object-

[detection/docs/reference/rest/v1beta1/projects.locations.models/export](https://cloud.google.com/vision/automl/object-detection/docs/reference/rest/v1beta1/projects.locations.models/export#google.cloud.automl.v1beta1.AutoMl.ExportModel) #google.cloud.automl.v1beta1.AutoMl.ExportModel)

) and used on a mobile or edge device with TensorFlow afterwards.

Expected to have a higher latency, but should also have a higher prediction quality than other models. \* mobile-core-ml-low-latency-1 - A model that, in addition to providing prediction via AutoML API, can also be exported (see AutoMl.ExportModel

#### (https://cloud.google.com/vision/automl/object-

[detection/docs/reference/rest/v1beta1/projects.locations.models/export](https://cloud.google.com/vision/automl/object-detection/docs/reference/rest/v1beta1/projects.locations.models/export#google.cloud.automl.v1beta1.AutoMl.ExportModel) #google.cloud.automl.v1beta1.AutoMl.ExportModel)

) and used on a mobile device with Core ML afterwards. Expected to have low latency, but may have lower prediction quality than other models. \* mobile-core-ml-versatile-1 - A model that, in addition to providing prediction via AutoML API, can also be exported (see

#### AutoMl.ExportModel

(https://cloud.google.com/vision/automl/object-

[detection/docs/reference/rest/v1beta1/projects.locations.models/export](https://cloud.google.com/vision/automl/object-detection/docs/reference/rest/v1beta1/projects.locations.models/export#google.cloud.automl.v1beta1.AutoMl.ExportModel) #google.cloud.automl.v1beta1.AutoMl.ExportModel)

) and used on a mobile device with Core ML afterwards. \* mobile-coreml-high-accuracy-1 - A model that, in addition to providing prediction via AutoML API, can also be exported (see **AutoMl. ExportModel** 

(https://cloud.google.com/vision/automl/object-

[detection/docs/reference/rest/v1beta1/projects.locations.models/export](https://cloud.google.com/vision/automl/object-detection/docs/reference/rest/v1beta1/projects.locations.models/export#google.cloud.automl.v1beta1.AutoMl.ExportModel) #google.cloud.automl.v1beta1.AutoMl.ExportModel)

) and used on a mobile device with Core ML afterwards. Expected to have

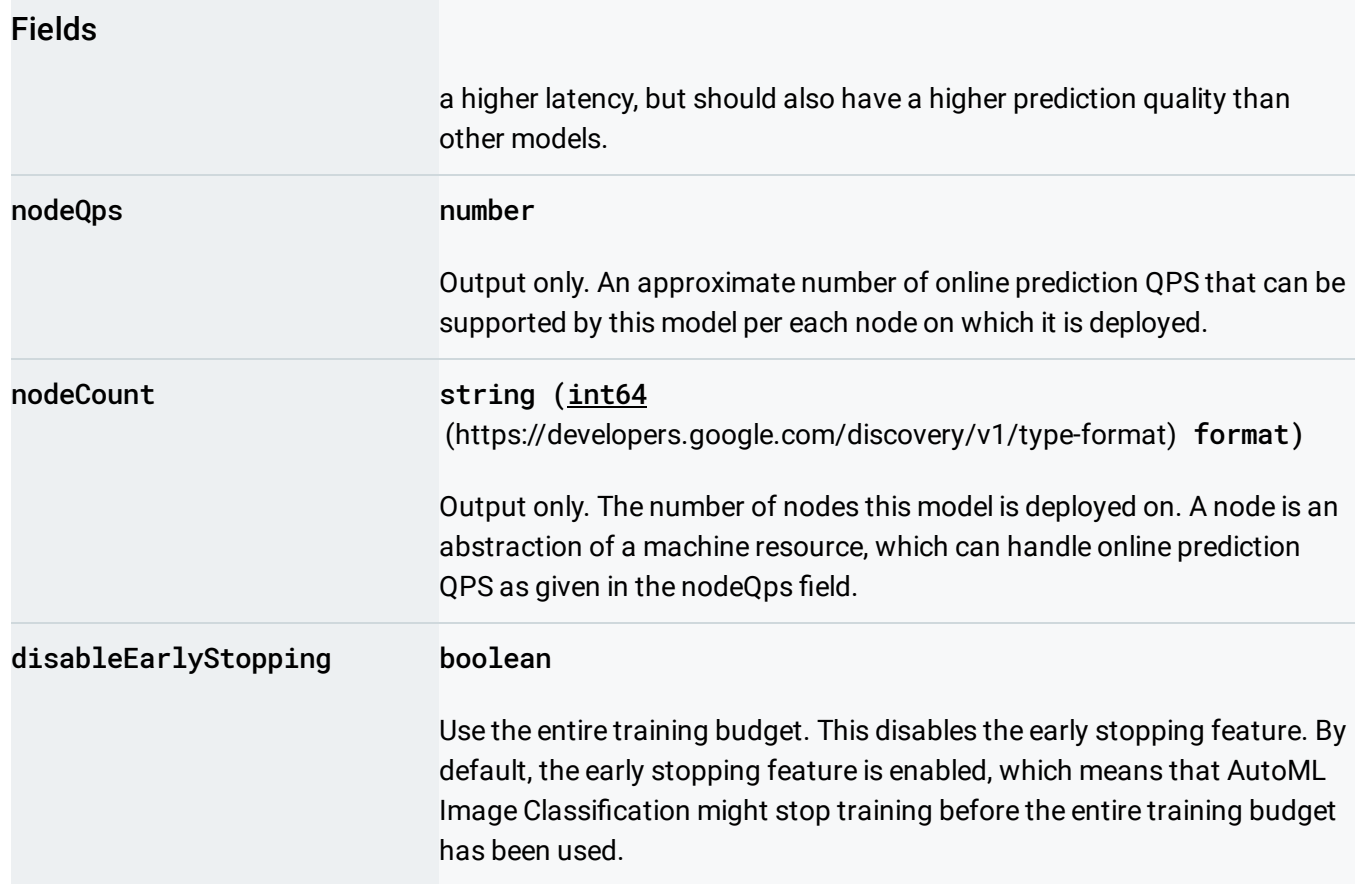

### <span id="page-8-0"></span>**TextClassificationModelMetadata**

Model metadata that is specific to text classification.

### <span id="page-8-1"></span>ImageObjectDetectionModelMetadata

Model metadata specific to image object detection.

#### JSON representation

#### {

```
"modelType": string,
 "nodeCount": string,
 "nodeQps": number,
 "stopReason": string,
 "trainBudgetMilliNodeHours": string,
 "trainCostMilliNodeHours": string,
 "disableEarlyStopping": boolean
}
```
#### Fields

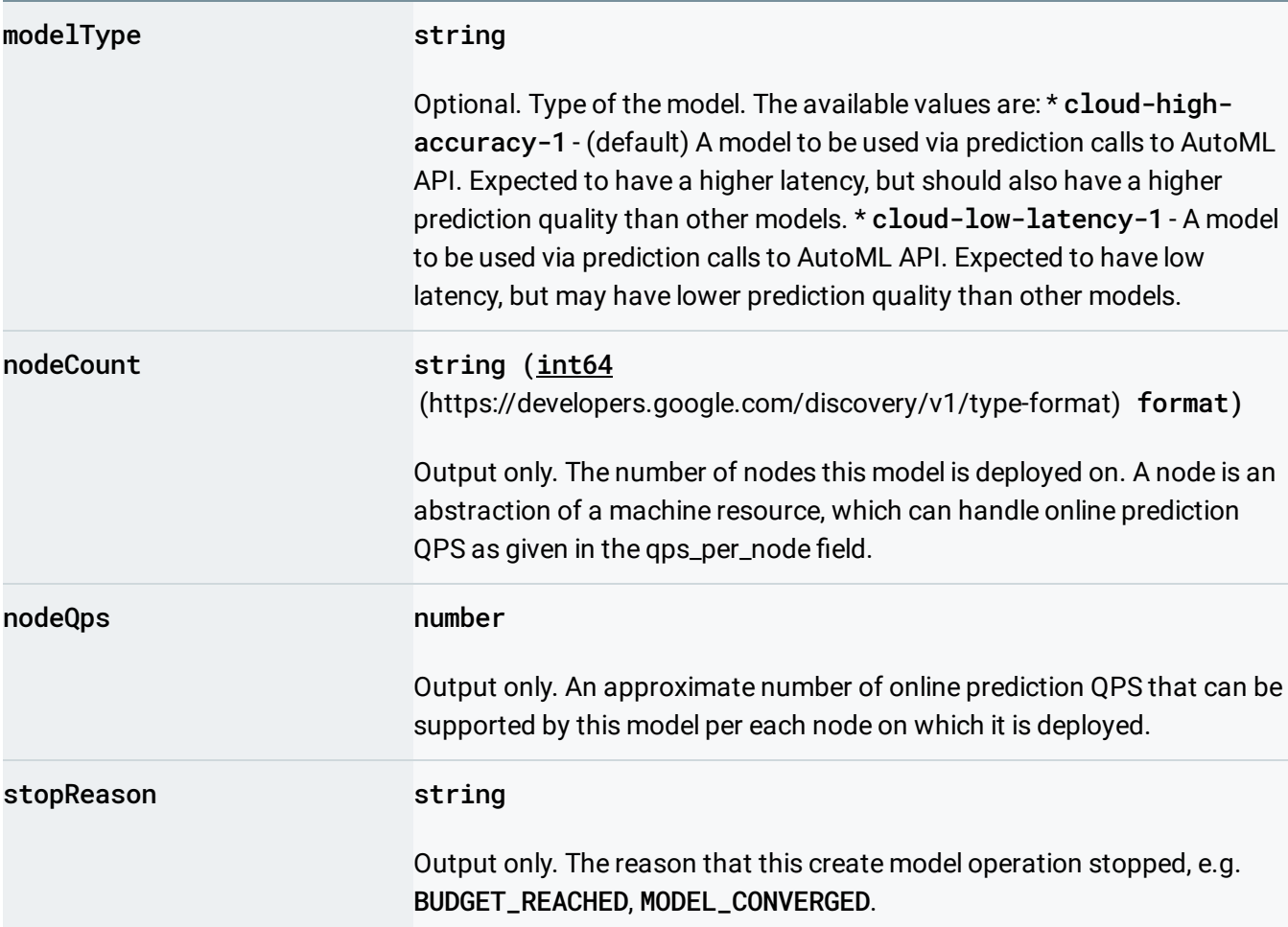

 $\circ$ 

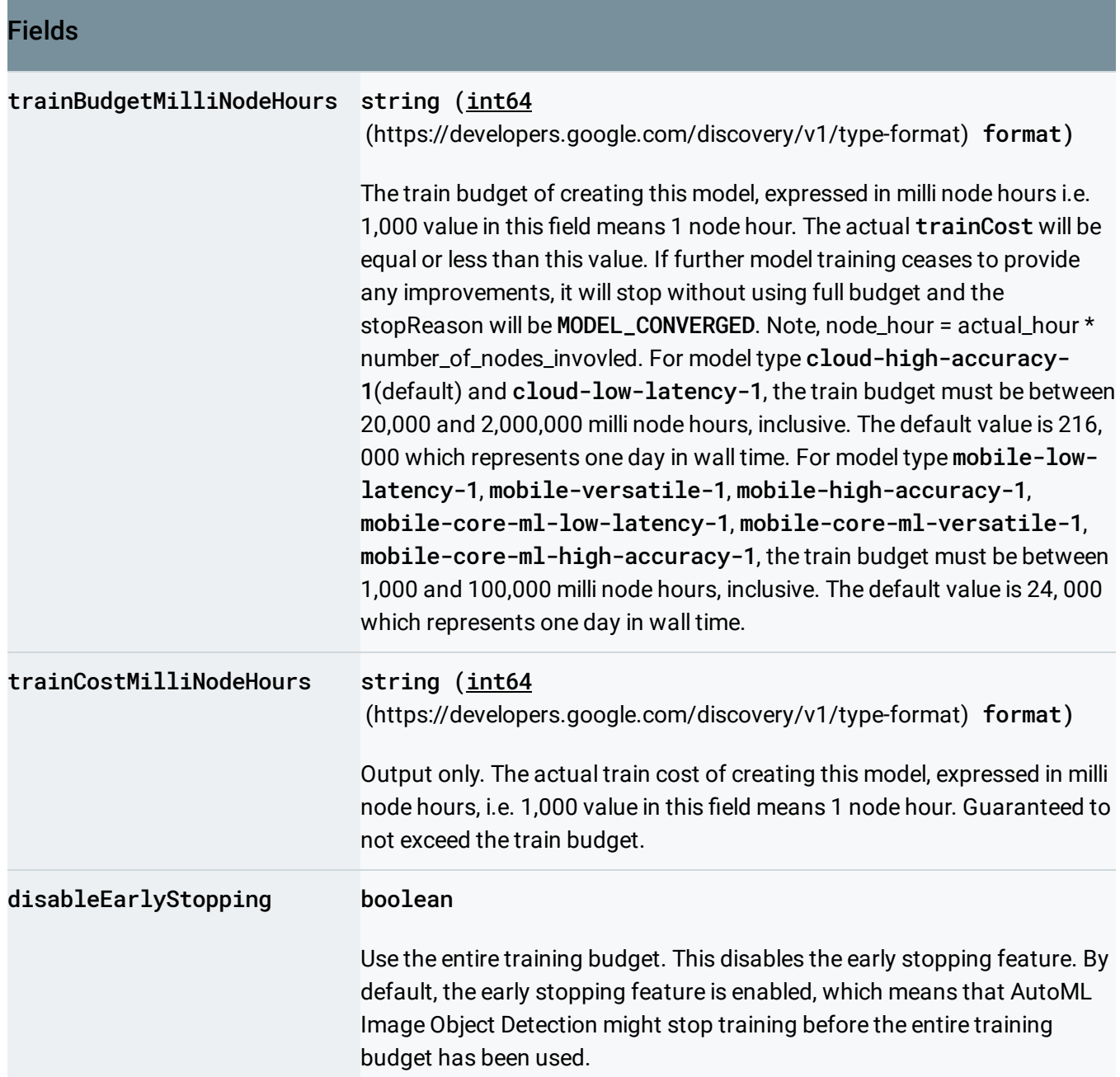

# <span id="page-10-0"></span>VideoClassificationModelMetadata

Model metadata specific to video classification.

# <span id="page-10-1"></span>VideoObjectTrackingModelMetadata

Model metadata specific to video object tracking.

### <span id="page-11-0"></span>TextExtractionModelMetadata

Model metadata that is specific to text extraction.

### <span id="page-11-1"></span>TablesModelMetadata

Model metadata specific to AutoML Tables.

```
JSON representation
{
 "targetColumnSpec": {
   (https://cloud.google.com/vision/automl/object-detection/docs/reference/rest/
 },
  "inputFeatureColumnSpecs": [
   \{(https://cloud.google.com/vision/automl/object-detection/docs/reference/re
   }
 ],
 "optimizationObjective": string,
 "tablesModelColumnInfo": [
   \{(https://cloud.google.com/vision/automl/object-detection/doc
   }
 ],
 "trainBudgetMilliNodeHours": string,
 "trainCostMilliNodeHours": string,
 "disableEarlyStopping": boolean
}
```
#### Fields

<span id="page-12-0"></span>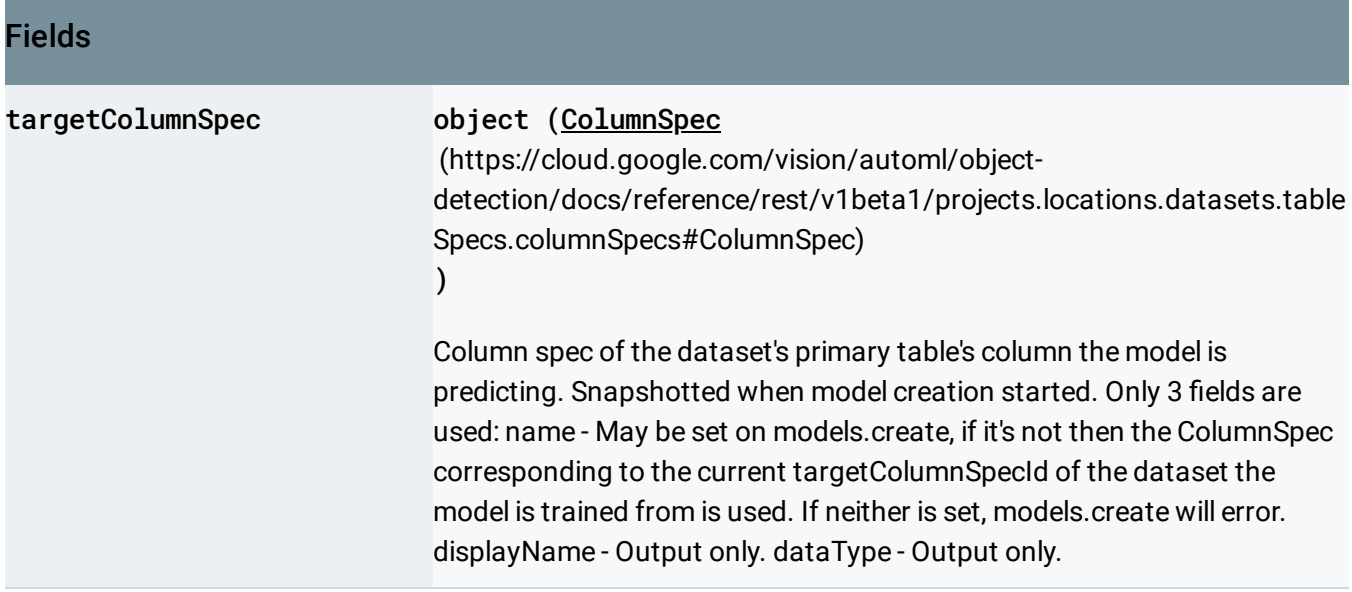

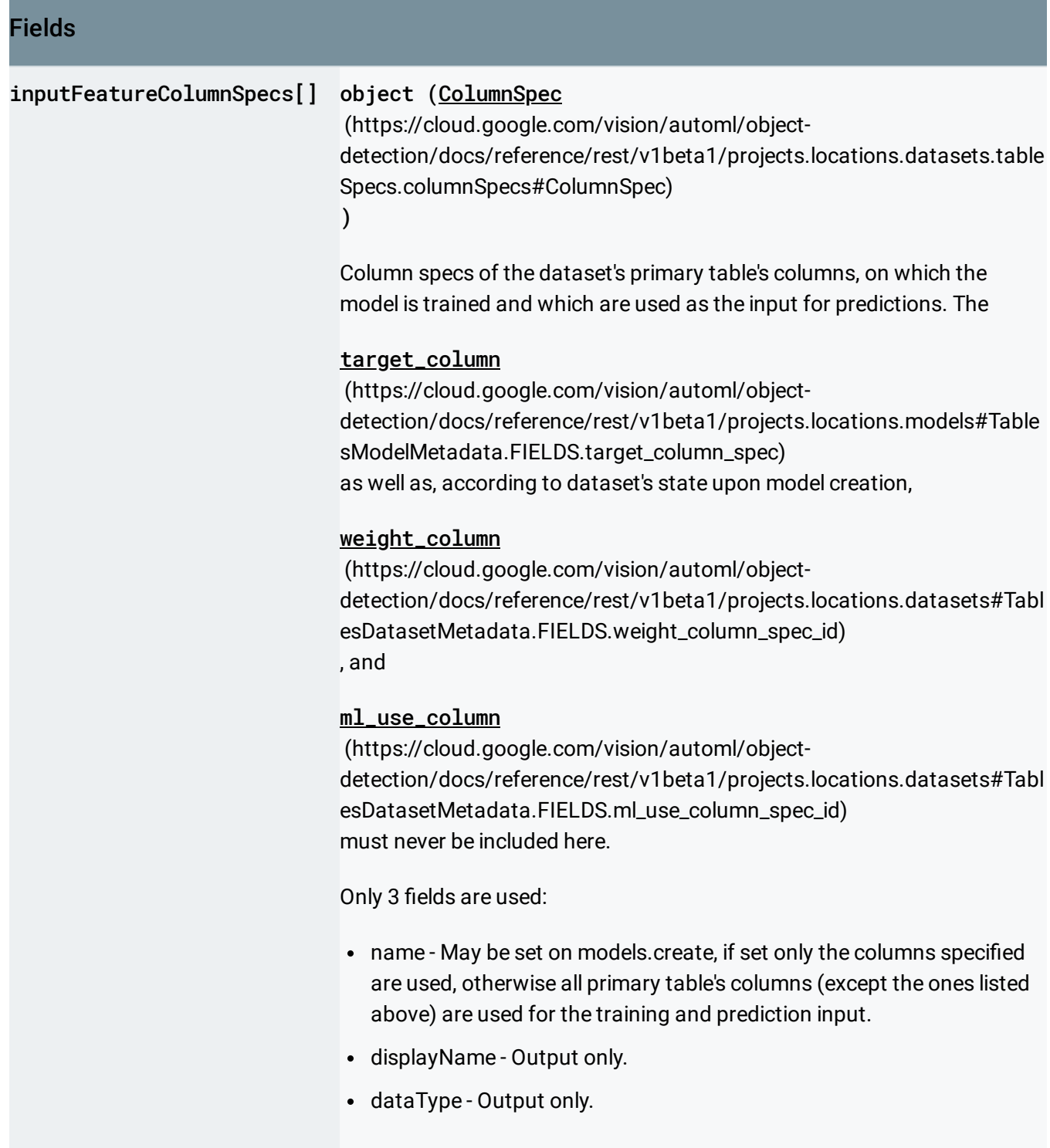

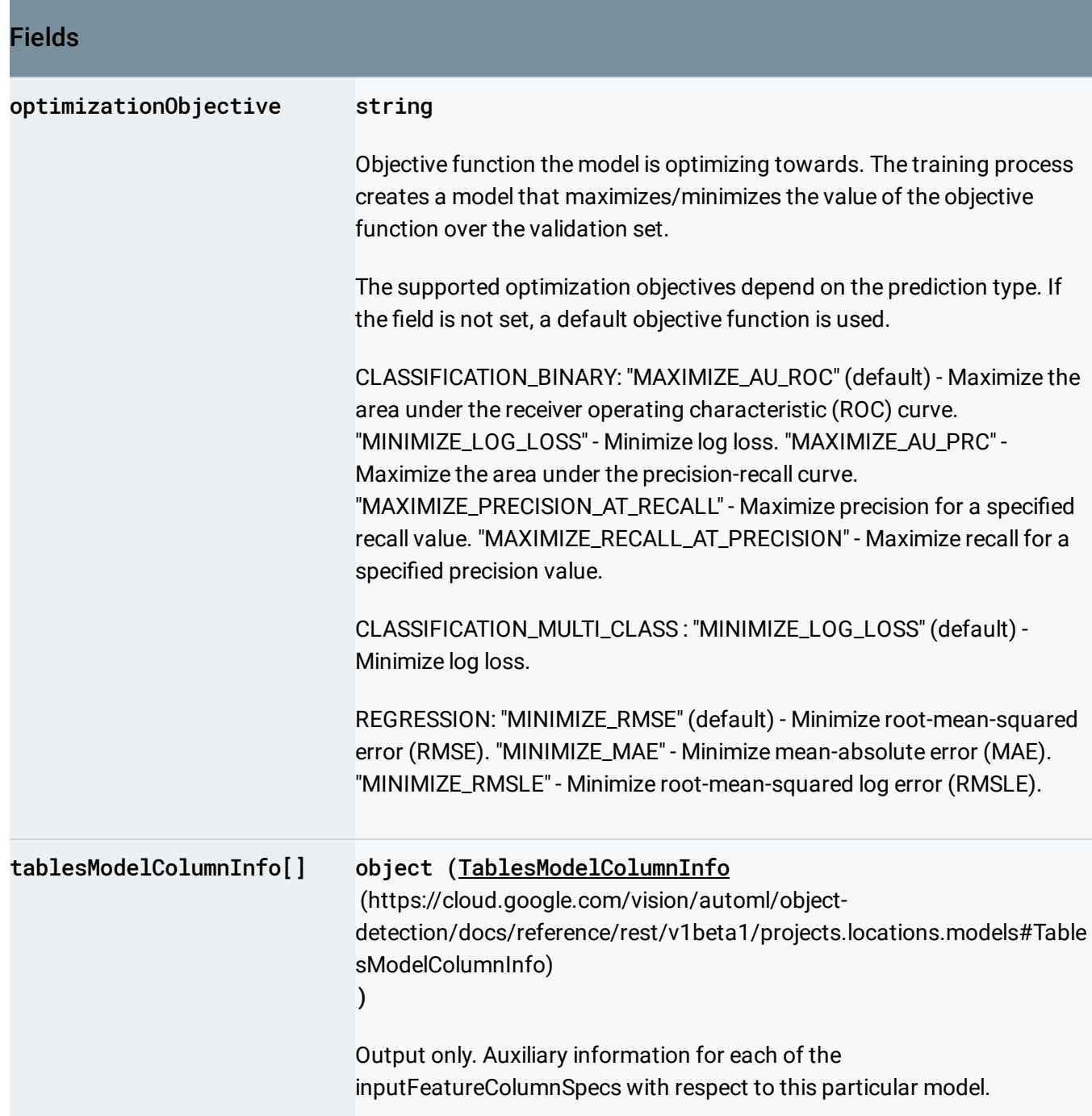

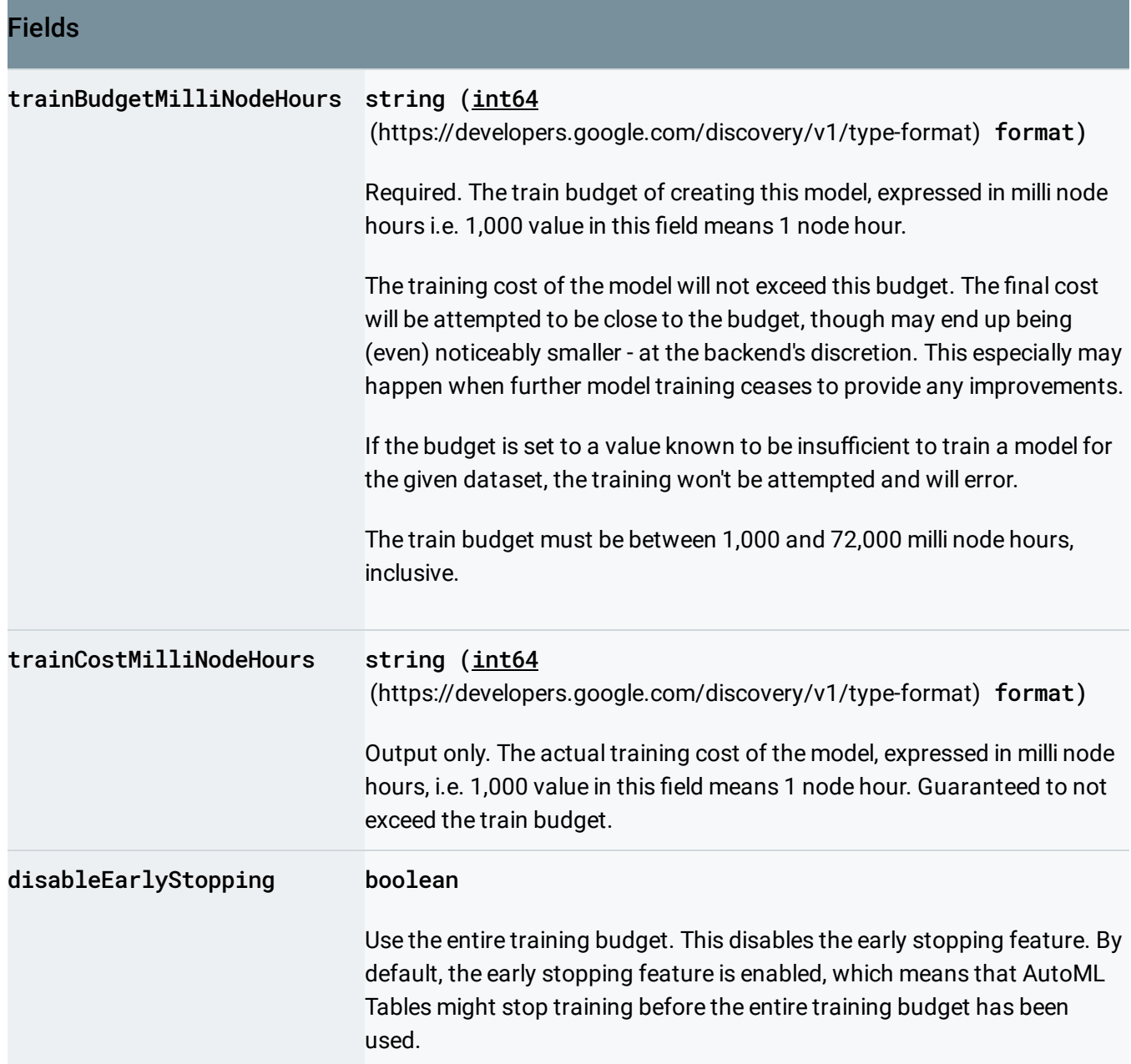

### <span id="page-15-0"></span>TablesModelColumnInfo

An information specific to given column and Tables Model, in context of the Model and the predictions created by it.

{

}

#### JSON representation

```
"columnSpecName": string,
"columnDisplayName": string,
"featureImportance": number
```
### Fields columnSpecName string Output only. The name of the ColumnSpec describing the column. Not populated when this proto is outputted to BigQuery. columnDisplayName string Output only. The display name of the column (same as the displayName of its ColumnSpec). featureImportance number Output only. When given as part of a Model (always populated): Measurement of how much model predictions correctness on the TEST data depend on values in this column. A value between 0 and 1, higher means higher influence. These values are normalized - for all input feature columns of a given model they add to 1. When given back by models.predict (populated iff featureImportance param (https://cloud.google.com/vision/automl/object[detection/docs/reference/rest/v1beta1/projects.locations.models/predic](https://cloud.google.com/vision/automl/object-detection/docs/reference/rest/v1beta1/projects.locations.models/predict#body.request_body.FIELDS.params) t#body.request\_body.FIELDS.params) is set) or Batch models.predict (populated iff featureImportance (https://cloud.google.com/vision/automl/object[detection/docs/reference/rest/v1beta1/projects.locations.models/predic](https://cloud.google.com/vision/automl/object-detection/docs/reference/rest/v1beta1/projects.locations.models/predict#body.request_body.FIELDS.params) t#body.request\_body.FIELDS.params) param is set): Measurement of how impactful for the prediction returned for the given row the value in this column was. A value between 0 and 1, higher means larger impact. These values are normalized - for all input feature columns of a single predicted row they add to 1.

 $\circ \bullet$ 

# <span id="page-17-1"></span>TextSentimentModelMetadata

Model metadata that is specific to text sentiment.

### <span id="page-17-0"></span>DeploymentState

Deployment state of the model.

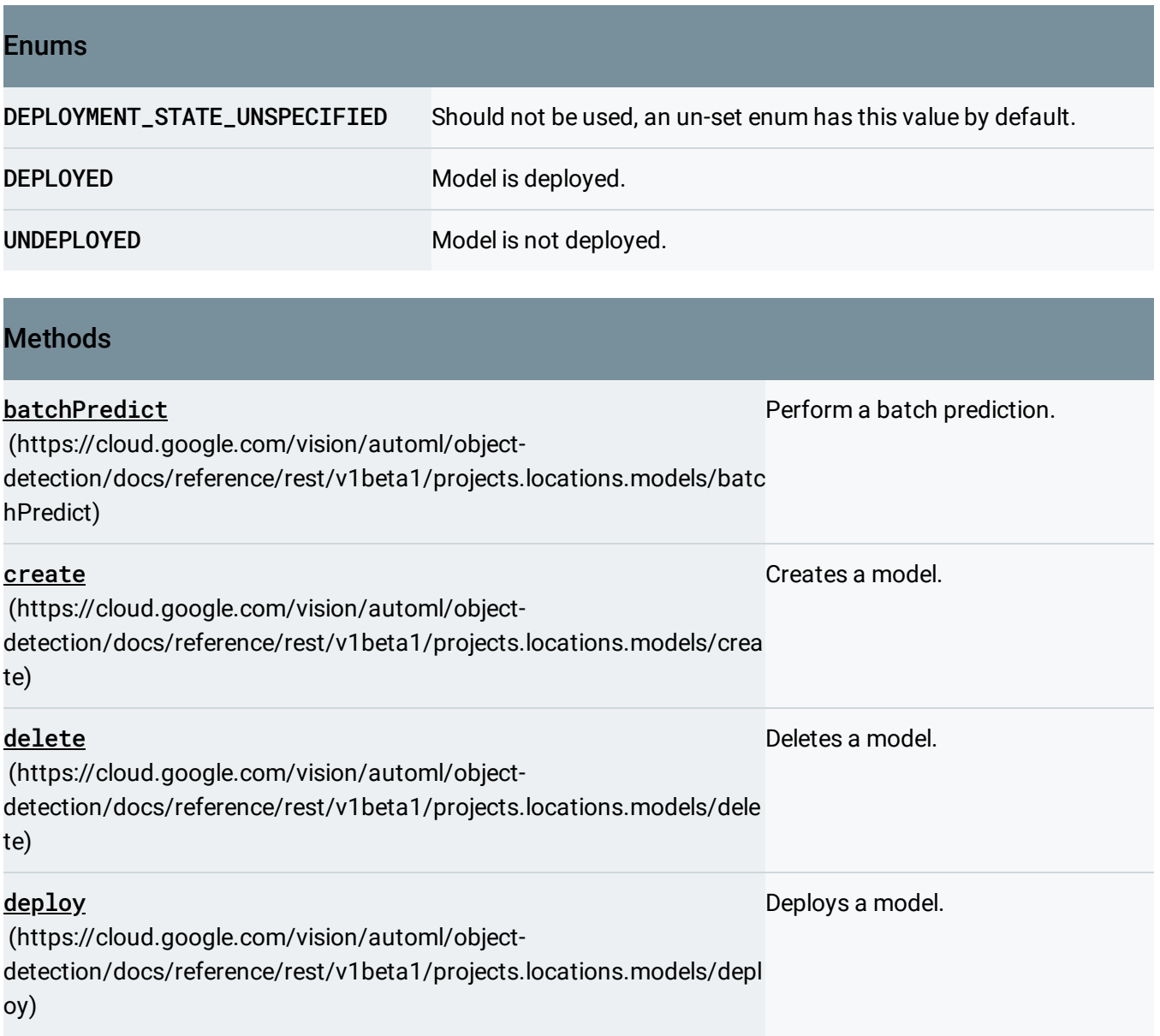

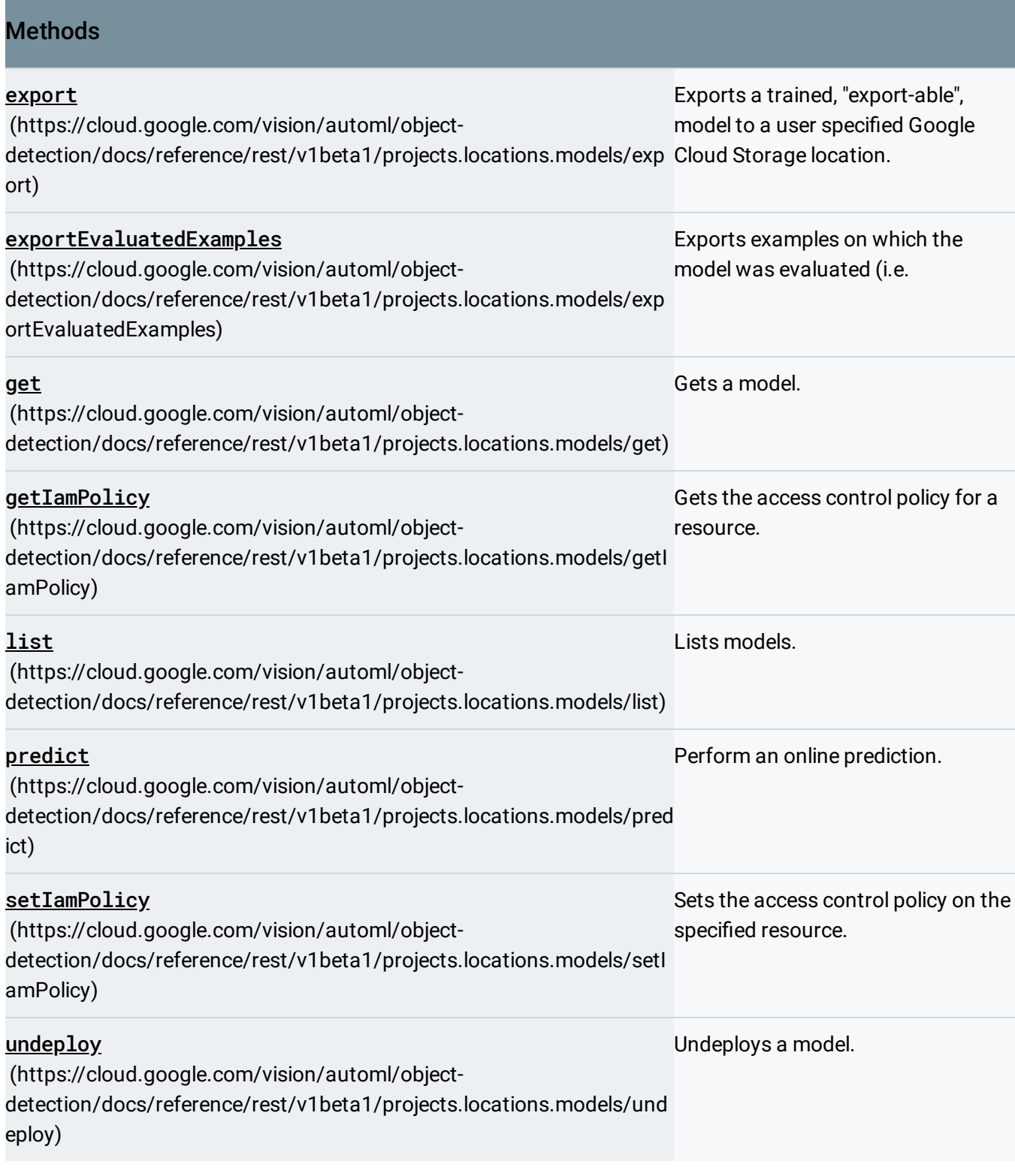

Except as otherwise noted, the content of this page is licensed under the Creative Commons Attribution 4.0 License [\(https://creativecommons.org/licenses/by/4.0/\)](https://creativecommons.org/licenses/by/4.0/)*, and code samples are licensed under the Apache 2.0 License* [\(https://www.apache.org/licenses/LICENSE-2.0\)](https://www.apache.org/licenses/LICENSE-2.0)*. For details, see our Site Policies* [\(https://developers.google.com/terms/site-policies\)](https://developers.google.com/terms/site-policies)*. Java is a registered trademark of Oracle and/or its aliates.* *Last updated October 14, 2019.*